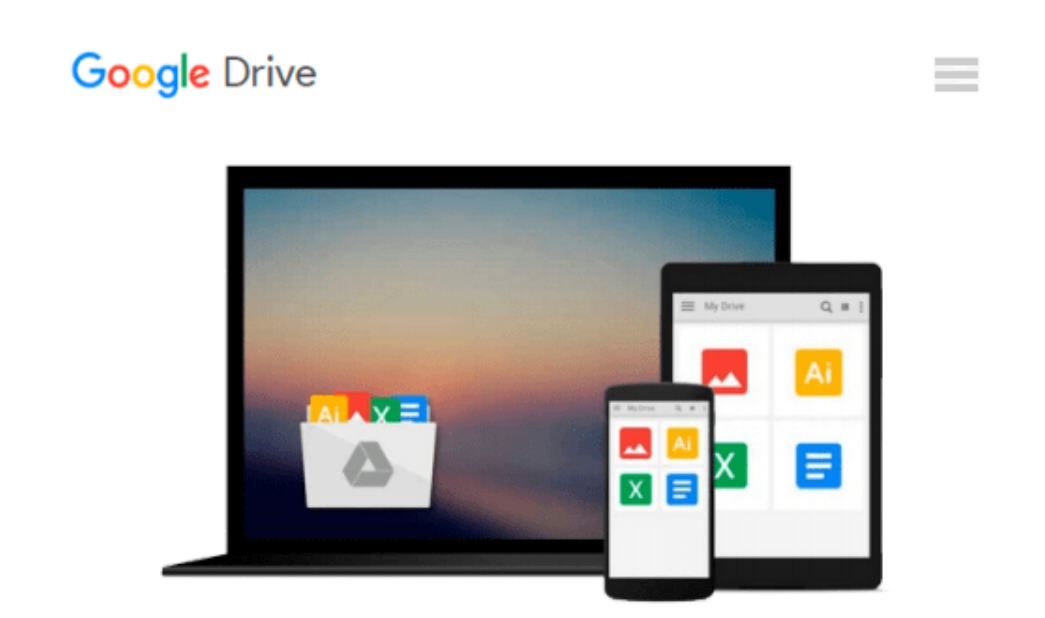

# **Windows 10 All-in-One For Dummies by Woody Leonhard (2015-09-08)**

*Woody Leonhard;*

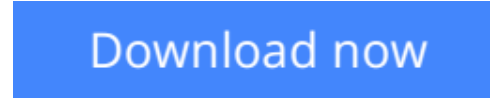

[Click here](http://zonebook.me/go/read.php?id=B0186GW3ZE) if your download doesn"t start automatically

## **Windows 10 All-in-One For Dummies by Woody Leonhard (2015-09-08)**

Woody Leonhard;

**Windows 10 All-in-One For Dummies by Woody Leonhard (2015-09-08)** Woody Leonhard;

**L** [Download](http://zonebook.me/go/read.php?id=B0186GW3ZE) [Windows 10 All-in-One For Dummies by Woody Leonhar ...pdf](http://zonebook.me/go/read.php?id=B0186GW3ZE)

**[Read Online](http://zonebook.me/go/read.php?id=B0186GW3ZE)** [Windows 10 All-in-One For Dummies by Woody Leonh ...pdf](http://zonebook.me/go/read.php?id=B0186GW3ZE)

#### **Download and Read Free Online Windows 10 All-in-One For Dummies by Woody Leonhard (2015- 09-08) Woody Leonhard;**

#### **From reader reviews:**

#### **Florence Wiggins:**

In this 21st one hundred year, people become competitive in every way. By being competitive currently, people have do something to make them survives, being in the middle of the actual crowded place and notice by surrounding. One thing that sometimes many people have underestimated that for a while is reading. Yep, by reading a e-book your ability to survive increase then having chance to stay than other is high. To suit your needs who want to start reading some sort of book, we give you that Windows 10 All-in-One For Dummies by Woody Leonhard (2015-09-08) book as starter and daily reading publication. Why, because this book is more than just a book.

#### **Jennifer Darby:**

The event that you get from Windows 10 All-in-One For Dummies by Woody Leonhard (2015-09-08) is the more deep you searching the information that hide within the words the more you get enthusiastic about reading it. It doesn't mean that this book is hard to be aware of but Windows 10 All-in-One For Dummies by Woody Leonhard (2015-09-08) giving you thrill feeling of reading. The article author conveys their point in particular way that can be understood simply by anyone who read that because the author of this publication is well-known enough. This particular book also makes your personal vocabulary increase well. It is therefore easy to understand then can go with you, both in printed or e-book style are available. We advise you for having this particular Windows 10 All-in-One For Dummies by Woody Leonhard (2015-09-08) instantly.

#### **Jesus Gilbert:**

Windows 10 All-in-One For Dummies by Woody Leonhard (2015-09-08) can be one of your basic books that are good idea. Many of us recommend that straight away because this reserve has good vocabulary that can increase your knowledge in terminology, easy to understand, bit entertaining but still delivering the information. The article writer giving his/her effort to get every word into pleasure arrangement in writing Windows 10 All-in-One For Dummies by Woody Leonhard (2015-09-08) although doesn't forget the main level, giving the reader the hottest along with based confirm resource info that maybe you can be one among it. This great information could drawn you into brand new stage of crucial imagining.

#### **Gary Lopez:**

Your reading sixth sense will not betray anyone, why because this Windows 10 All-in-One For Dummies by Woody Leonhard (2015-09-08) book written by well-known writer we are excited for well how to make book that could be understand by anyone who have read the book. Written inside good manner for you, dripping every ideas and publishing skill only for eliminate your own hunger then you still skepticism Windows 10 All-in-One For Dummies by Woody Leonhard (2015-09-08) as good book not merely by the cover but also from the content. This is one reserve that can break don't evaluate book by its cover, so do you still needing an additional sixth sense to pick that!? Oh come on your reading sixth sense already said so why you have to listening to another sixth sense.

### **Download and Read Online Windows 10 All-in-One For Dummies by Woody Leonhard (2015-09-08) Woody Leonhard; #0318VYZTGAB**

### **Read Windows 10 All-in-One For Dummies by Woody Leonhard (2015-09-08) by Woody Leonhard; for online ebook**

Windows 10 All-in-One For Dummies by Woody Leonhard (2015-09-08) by Woody Leonhard; Free PDF d0wnl0ad, audio books, books to read, good books to read, cheap books, good books, online books, books online, book reviews epub, read books online, books to read online, online library, greatbooks to read, PDF best books to read, top books to read Windows 10 All-in-One For Dummies by Woody Leonhard (2015-09- 08) by Woody Leonhard; books to read online.

### **Online Windows 10 All-in-One For Dummies by Woody Leonhard (2015-09-08) by Woody Leonhard; ebook PDF download**

**Windows 10 All-in-One For Dummies by Woody Leonhard (2015-09-08) by Woody Leonhard; Doc**

**Windows 10 All-in-One For Dummies by Woody Leonhard (2015-09-08) by Woody Leonhard; Mobipocket**

**Windows 10 All-in-One For Dummies by Woody Leonhard (2015-09-08) by Woody Leonhard; EPub**